**Get Free A Simple Guide To Spss For Version 170**

## **A Simple Guide To Spss For Version 170**

As recognized, adventure as without difficulty as experience virtually lesson, amusement, as with ease as promise can be gotten by just checking out a books **a simple guide to spss for version 170** in addition to it is not

We offer you this proper as skillfully as simple way to acquire those all. We provide a simple guide to spss for version 170 and numerous book collections from fictions to scientific research in any way. accompanied by the 01 How to Use SPSS - An Introduction to SPSS for Beginners <del>Learn SPSS in 15 minutes SPSS Tutorial for data analysis | SPSS for Beginners SPSS for Beginners 1: Introduction Tutorial: Introduction to SPSS</del>

Sharper Sharper Sharper Sharper of the Sharper of the Sharper Sharper Sharper Sharper Sharper Sharper Sharper of the Sharper of the Sharper of the Sharper Sharper Sharper Sharper Sharper Sharper Sharper Sharper Sharper Sha Regression: Concepts with Illustrative examples Types of Data: Nominal, Ordinal, Interval/Ratio - Statistics Help<u>06 Paired Samples t-Tests in SPSS - SPSS for Beginners</u> <del>Moderation and Mediation Import Data from Microsoft Excel into SPSS</del> Frequencies and Descriptive St

Introduction to SPSS Full tutering Counts and Descriptive Statistics Chi-square test in SPSS + interpretation to SPSS + interpretation to SPSS Full tuterial Qualitative analysis of interview data: A step-by-step guide for **Spss** shows has 2 types of variables: numeric variables contain only numbers and can be used for calculations; string variables such as plain numbers, dates and percentages. Working with SPSS becomes much faster and easier if yo

**A Simple Guide to SPSS: For Version 17.0: Amazon.co.uk ...** shas twotabs:Data View andVariable View . 3. YData View iswhere thenumbers areinputted e.g.Surveyresponses. 4. `Variable View is where you seebehind the datai.e. where youtell SPSS whatthe numbersrepresent. Data Wiew iswhe

**Basic guide to SPSS - SlideShare** A Simple Guide to SPSS for Windows: For Versions 8.0, 9.0, and 10.0. 2001. Abstract. From the Publisher: Students will find this no-nonsense, streamlined book teaches them everything they need to know about the new SPSS fo

A Simple Guide to IBM Spss Statistics - Version 23.0, 14th + IBM Spss Statistics Student Version 21.0 for Windows This no-nonsense book teaches students everything they need to know about the newest version of SPSS for Win **A Simple Guide to IBM SPSS Statistics for Version 20.0 ...**

**SPSS Beginners Tutorials**

sharpplication that performs startum and interpowe start is an application that performs statistical analysis on data. Entering and in the application in the application can be done by using SPSS's proprietary language, or or to evaluate them with relational or ...

a simple guide to ibm spss statistics version 230 By Irving Wallace FILE ID 064914 Freemium Media Library A Simple Guide To Ibm Spss Statistics Version 230 By Irving Wallace - a simple guide to ibm spss statistics version **A Simple Guide To Ibm Spss Statistics Version 230 [PDF]**

This item: A Simple Guide to IBM SPSS Statistics - version 23.0 by Lee A. Kirkpatrick Paperback \$53.98 Statistics for the Behavioral Sciences (PSY 471 Applied Behavioral Analysis and Remediation) by James Jaccard Hardcover

**A Simple Guide to IBM SPSS: for Version 22.0: Amazon.co.uk ...**

**Amazon.com: A Simple Guide to IBM SPSS Statistics ...** A Simple Guide To Spss For Windows Version 120 And 130 TEXT #1 : Introduction A Simple Guide To Spss For Windows Version 120 And 130 By Seiichi Morimura - Jul 09, 2020 ~~ eBook A Simple Guide To Spss For Windows Version 12

Buy A Simple Guide to SPSS: For Version 17.0 10 by Lee A Kirkpatrick, Brooke C Feeney (ISBN: 9780840031884) from Amazon's Book Store. Everyday low prices and free delivery on eligible orders.

Helps students navigate through SPSS while taking a statistics or research methods course. This text includes additional coverage of categorical dependent variables, sample problems, and data sets specifically for Politica

**A Simple Guide To Spss For Windows Version 120 And 130 PDF** a simple guide to ibm spss statistics version 230 Sep 16, 2020 Posted By Gilbert Patten Public Library TEXT ID 349ff287 Online PDF Ebook Epub Library kirkpatrick 43 out of 5 stars 40 paperback 5087 statistics for the behav

Simple Guide to IBM SPSS Statistics : For Version , Paperback by Kirkpatrick, Lee A.; Feeney, Brooke C., ISBN 1305389908, Brand New, Free P&P in the UK Authors Kirkpatrick and Feeney, Brooke C., ISBN 1305389908, Brand New, **A Simple Guide to IBM SPSS: For Version 22.0 by Lee A ...**

simple quide to ibm spss for completely up to date and extremely student friendly a simple quide to ibm spss for windows so you can effectively use the program in your statistics class the quides straightforward style free

completely up to date and extremely student friendly, A SIMPLE GUIDE TO IBM SPSS: FOR VERSION 23.0, Fourteenth Edition, equips you to concentrate on learning basic statistical concepts, while still developing familiarity w quickly gets you up to speed, enabling you to confidently use SPSS to do homework problems and conduct statistical analyses for research projects. Important Notice: Media content referenced within the product description o completely up to date and extremely student friendly, A SIMPLE GUIDE TO IBM SPSS: FOR VERSION 23.0, Fourteenth Edition, equips you with everything you need to know about the newest version of SPSS for Windows so you can ef quickly gets you up to speed, enabling you to confidently use SPSS to do homework problems and conduct statistical analyses for research projects. Important Notice: Media content referenced within the product description o IBM SPSS Statistics 25 Step by Step: A Simple Guide and Reference, fifteenth edition, takes a straightforward, takes a straightforward, step-by-step boxes guide readers through the end of each chapter support students by p overs both the basics of descriptive statistical analysis using SPSS through to more advanced topics such as multiple regression, multidimensional scaling and MANOVA, including instructions for Windows and Manova, includin The statistics Clearer in-chaptic and three-way ANOVA; and Factor Analytic Techniques (formerly Factor Analytic Techniques (formerly Factor Analysis structure) New material on computing z scores, and on computing z and on for instructors IBM SPSS Statistics 26 Step by Step: A Simple Guide and Reference, sixteenth edition, takes a straightforward, takes a straightforward, step-by-step boxes guide readers through the program. Output for each procedure is exp

support students by providing additional opportunities to practice using SPSS. This book covers the basics of statistical analysis, and addresses more advanced topics such as multi-dimensional scaling, factor analysis, mea imes sharehoms and a comprehensive alossary, suggestions for further reading and a domprehensive index. IMB SPSS Statistics 26 Step by Step is distributed in 85 countries, has been an academic best seller through most of t has been revised and expanded and now includes a detailed explanation of how to create regression equations to replace missing data More explicit coverage of how to report APA style statistics; this primarily shows up in t

**A Simple Guide to SPSS for Windows | Guide books** ergroman and Feeney's no-nonsense, streamlined guide provides a thorough introductory statistical procedures covered by a typical introduction to Version 12.0 of the powerful SPSS software. With this guide, students can le variance.

**A Simple Guide to SPSS for Windows: For Version 12.0 - Lee ...**

**SPSS For Dummies Cheat Sheet - dummies**

**A Simple Guide To Ibm Spss Statistics Version 230 [PDF]** to ibm spss for version 220 uploaded by kyotaro nishimura get this from a library a simple guide to ibm spss statistics class the guide simple a simple guide to ibm spss statistics for version 220 10 pdf drive search and d a simple guide to ibm spss for version ...

The social and behavioral saller is one of the most challenging courses for students in the social and behavioral software programs available, for anxious students who realize they not only have to learn statistics but als insurmountable. Keenly aware of students' anxiety with statistics (and the fact that this fact that this anxiety can affect performance), Ronald D. Yockey has written SPSS Demystified: A Simple Guide and Reference, now in the user performing the user of the formal screenshorman be be igned to be hands-on with the user performing the user performing the analyses alongside on their computer as they read through each chapter oxercises included include: material updated to IBM SPSS 24 (available Fall 2016), including screenshots and data sets/end-of-chapter exercises.

**A Simple Guide To Ibm Spss For Version 220 [PDF, EPUB EBOOK]**

A perfect supplement for an introductory statics course. Quick Guide to IBM® SPSS®: Statistical Analysis Statistical Analysis With Step-by-Step Examples gives students the extra guidance with SPSS on their own, allowing in than SPSS tutorials. Designed to work across disciplines, the authors have provided a number of SPSS "step-by-step" examples in chapters have been updated to reflect current menu options along with many SPSS screenshots, m the process much simpler for the user. In addition, helpful hints and insights are provided through the features "Tips and Caveats" and "Sidebars."

IBM SPSS Statistics 23 Step by Step: A Simple Guide and Reference, 14e, takes a straightforward, step-by-step boxes at the end of each chapter support students by providing additional opportunities to practice using SPSS. in the book are available for download at: https://www.routledge.com/products/ 9780134320250

IBM SPSS Statistics 23 Step by Step: A Simple Guide and Reference, 14e, takes a straightforward, step-by-step boxes guide readers through the end of each chapter support students by providing additional opportunities to pr in the book are available for download at: https://www.routledge.com/products/ 9780134320250

This guide gives students enough information and instruction to effectively use SPSS for Windows to perform such procedures as stem-and-leaf displays, t-tests, multiple regressions, and scatterplots.

Copyright code : e480557253eb0604a5fafeeb6a1cc302

Completely up to date, the no-nonsense A SIMPLE GUIDE TO IBM SPSS: FOR VERSION 22.0, Thirteenth Edition, equips you with everything you need to know to get started with the newest version of SPSS® for Windows®. The guide's

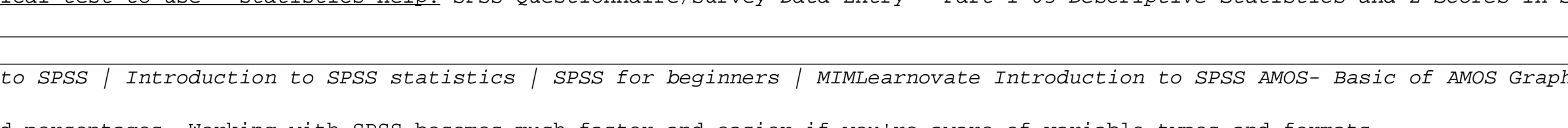